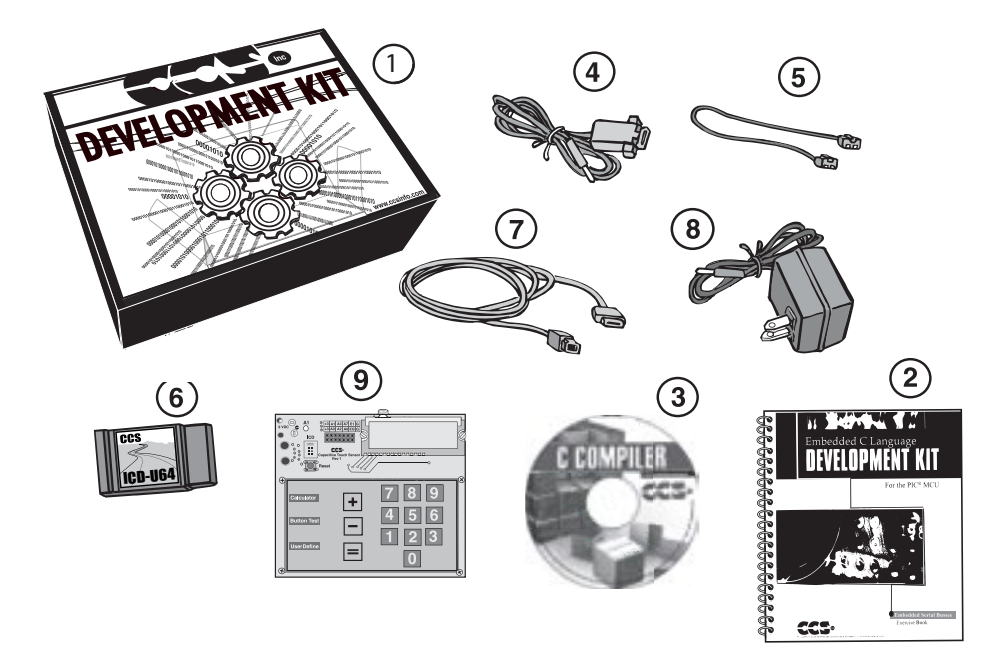

- Storage box
- Exercise booklet
- CD-ROM of C compiler (optional)
- Serial PC to Prototyping board cable
- Modular ICD to Prototyping board cable
- ICD unit for programming and debugging
- USB (or Serial) PC to ICD cable
- AC Adaptor (9VDC)
- Prototyping board with a PIC16LF727 microcontroller

(See inside front and back cover for details on the board layout and schematic)